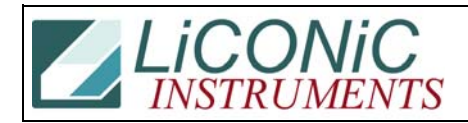

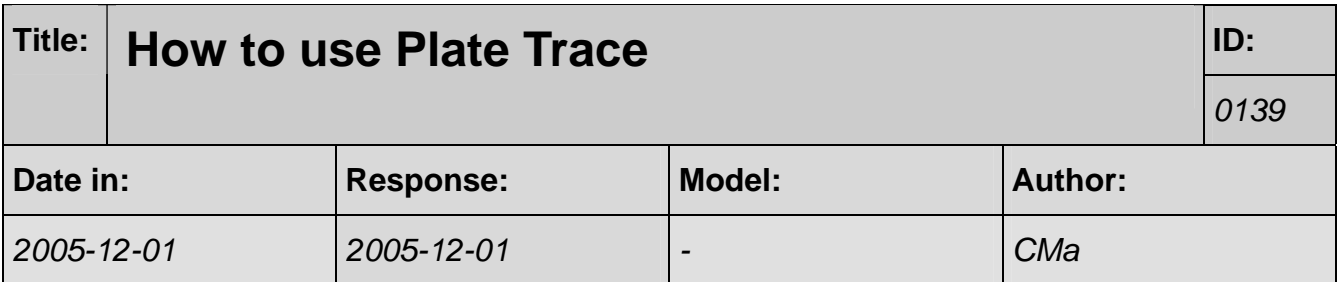

## **Q.**

Plate Trace funktioniert noch nicht. "Beim Get from Transferstation" und anschliessendem "Put into Carousel" wir ein Plate Trace error 0D erzeugt. Die Platte war aber im Stacker Carousel.

## **A:**

Ich habe das 1611 geprüft und jetzt die #9 in einen Test mit aktiviertem 1611 gegeben. Prüf doch mal ob der Schaufelarm zu früh abbremst und sich dann über eine lange Zeit in den hinteren Anschlag schleppt. Das Platedetektion Signal wird nämlich beim Zurückfahren abgefragt. Wenn die Schaufel zum Zeitpunkt der Anfrage noch nicht ganz zurück gefahren ist, sieht der Sensor die Schaufel. Falls die Schleppzeit zu lange ist, kann Du diese mit dem T48 verlängern. Bei Dir ist sie jetzt auf 45 (rel. kurz). Die Werte liegen 45..60. Zum setzen muss Du "WS T48 45" eingeben.